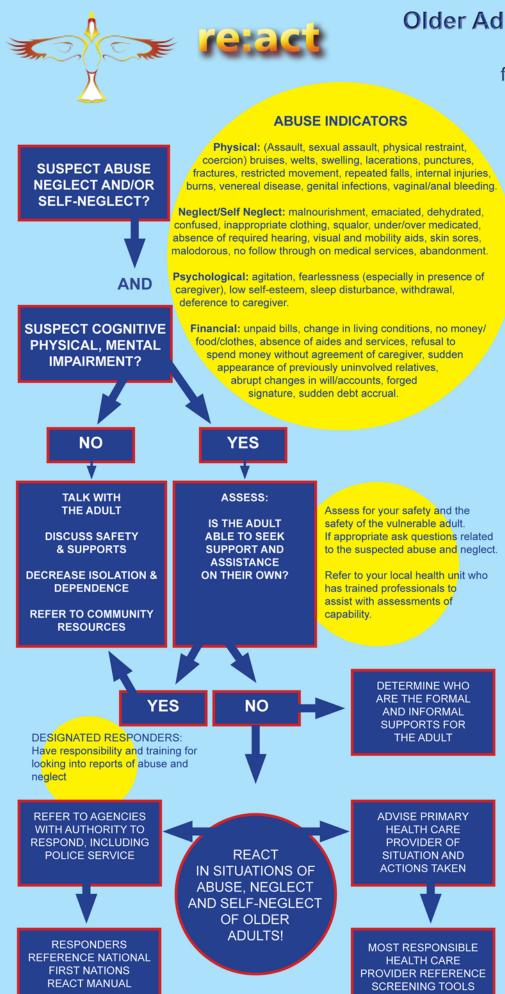

# Older Adult Abuse and Neglect **Response Flow Chart** for Community Health Workers

## SAFETY:

Be aware of Your Safety as well as the safety of the Older Adult.

#### CONFIDENTIALITY:

Don't disclose the identity of the person who made the report. Collect information about the situation discreetly and keep it confidential.

### **POLICE REPORTS:**

Work with your local police agency when you suspect crimes have been committed against older adults that are unable to seek support and assistance on their own.

#### EMERGENCY **IDENTIFICATION:**

Call 911 or your local emergency response number in emergencies to preserve the older adults life, to prevent serious physical or mental harm, or to protect assets from significant damage or loss.

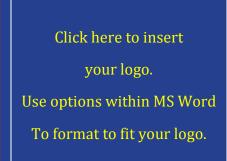